## **Gfx Boot Customizer 1.0.0.6 51**

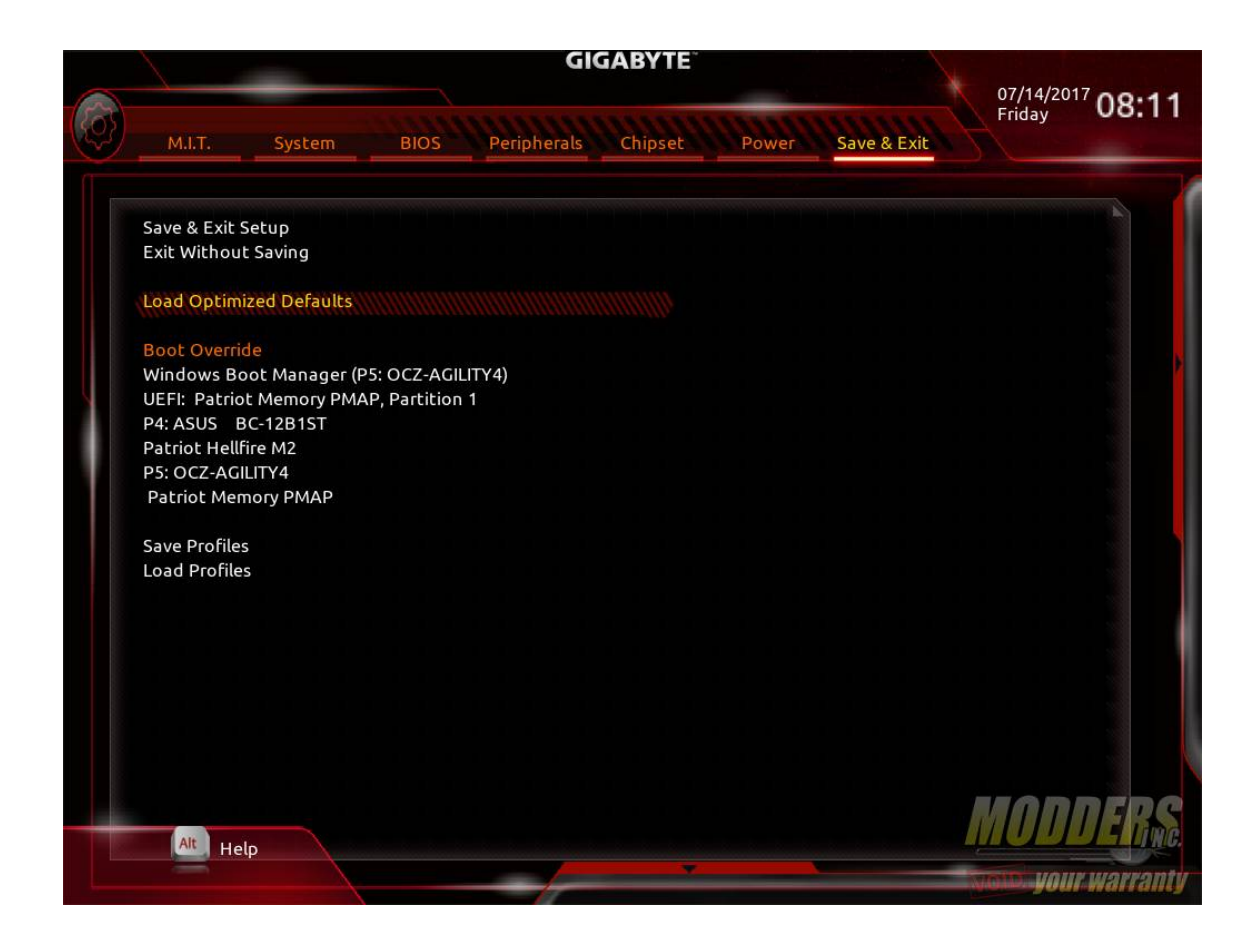

**DOWNLOAD:** <https://tinurli.com/2ijxbt>

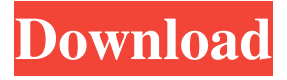

 .96 0.0.6 1.0.0.0 New buttons were added to the browse menu for choosing boot customizer. Updated fonts for the compose menu. Bugfix: Fix for bug in the "edit customizer" tab, when switching between the presets. Bugfix: Repair preset/element links when changing elements. Changed the tab order of the browse menu from bottom to top. Updated the copy and paste function for window contents. Changed the display of the window title bar (the one in between the title and content window). Changed the default size of the window and window border to better fit on all screen sizes. Updated the size/position of the window to better fit on smaller screen sizes. Added a "Save Preset" function to the browse menu, which allows you to save the current set of customizations and restore it later. Added a "Cancel" function to the browse menu, to cancel the current action. Added

groups" field to the customize and browse menus. Added a "show/hide" option to the customizer: on/off toggle for the last selected element (this is not in the browse menu yet, that will be added soon). Added an "Edit Customizer" function to the browse menu, that allows you to open the edit window of the customizer. Added an option to turn off the "Add sidebar widget on dashboard creation" on the dashboard creation wizard. Added option to move the "Add sidebar widget on dashboard creation" to the "appearance" tab, instead of the "options" tab. Updated the "copy and paste" window content when switching from the "Compose" tab to the "Edit" tab. Bugfix: Fixed the link to the customize menu for newly created elements. Bugfix: Fixed some issues with the "move selected element" function in the customize menu. Bugfix: When you use the drag-and-drop function on the browse menu, some elements get reordered. This is not intended. Bugfix: Fixed the "Align horizontally" option for elements in the browse menu. Added an option to the customize menu: "Show"/" 82157476af

Related links:

[Madhukar Cable Mecanica De Materiales Pdf Download](http://bloodobsea.yolasite.com/resources/Madhukar-Cable-Mecanica-De-Materiales-Pdf-Download.pdf) [The Language Of Medicine 9th Edition Pdf Download](http://marpode.yolasite.com/resources/The-Language-Of-Medicine-9th-Edition-Pdf-Download.pdf) [solucionario mccormac 2da edicion.rar](http://khafansmar.yolasite.com/resources/solucionario-mccormac-2da-edicionrar.pdf)